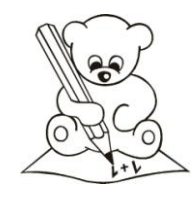

## *DER TASCHENRECHNER*

*Es gibt viele verschiedene Taschenrechner. Hier siehst du ein Paar Taschenrechner*

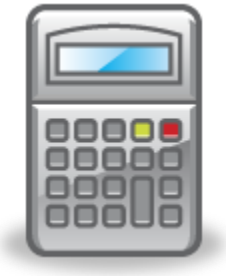

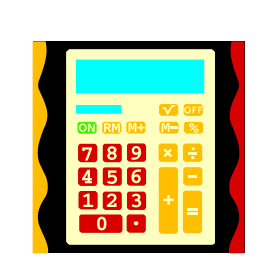

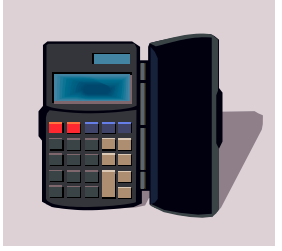

*Wie benutzt man einen Taschenrechner?*

zur 0 zurück

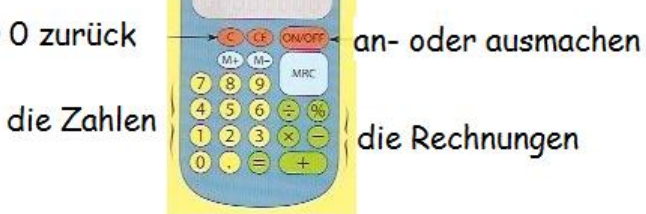

*Tippen und sehen, folge die Anweisungen:*

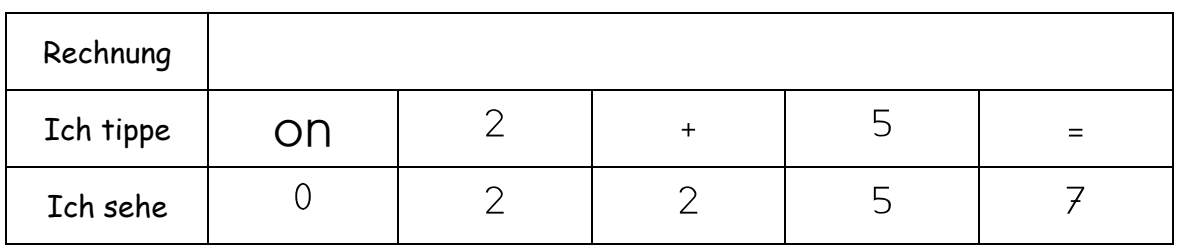

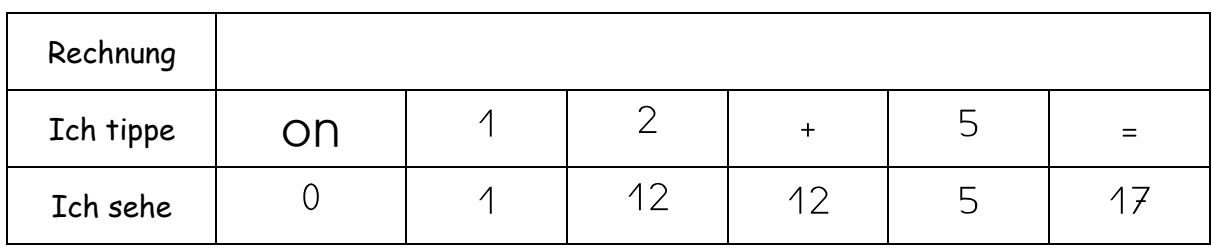

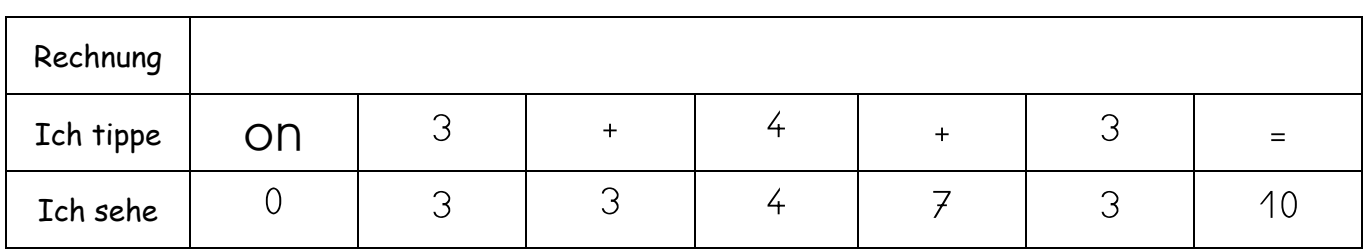

## 

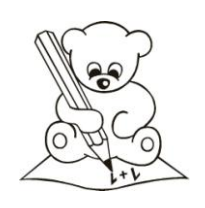

## **DER TASCHENRECHNER**

Du bist dran:

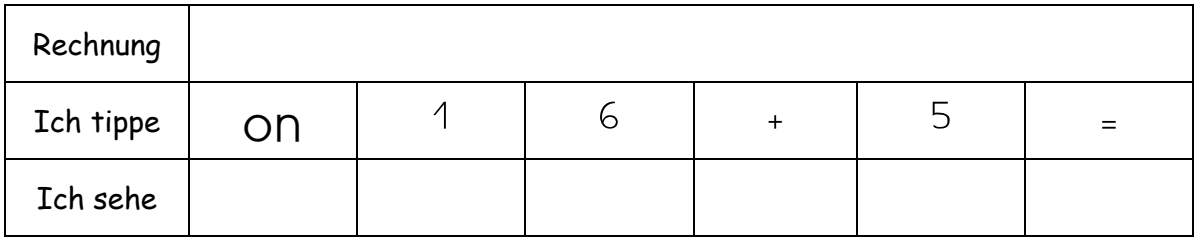

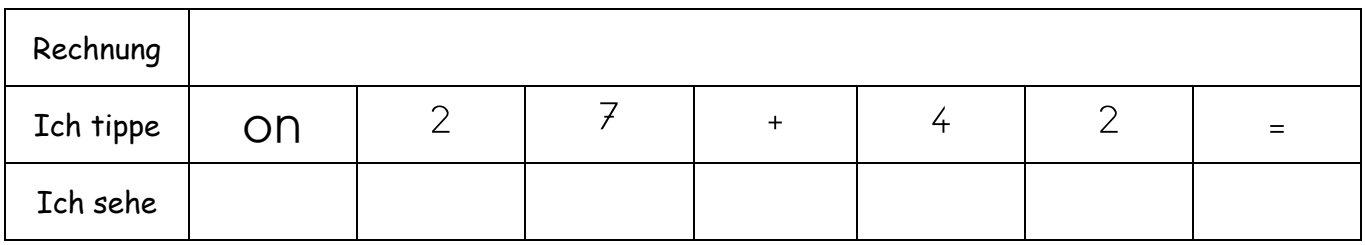

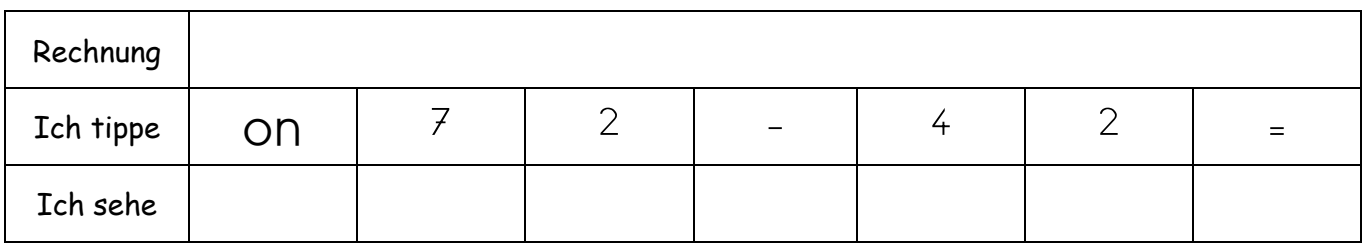

Löse zwei Rechnungen, die an der Tafel sind.

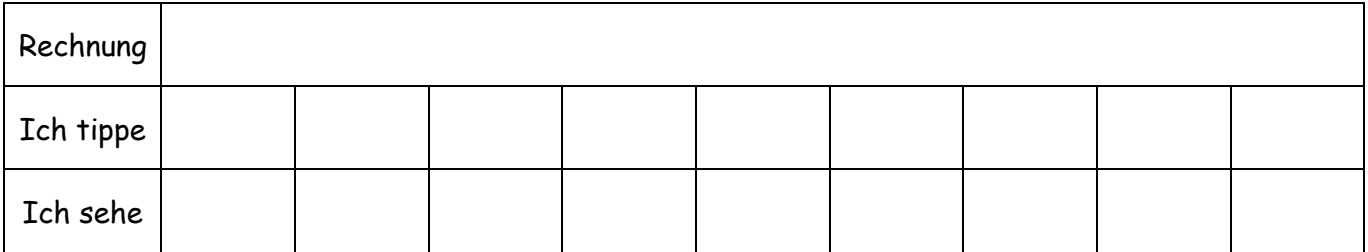

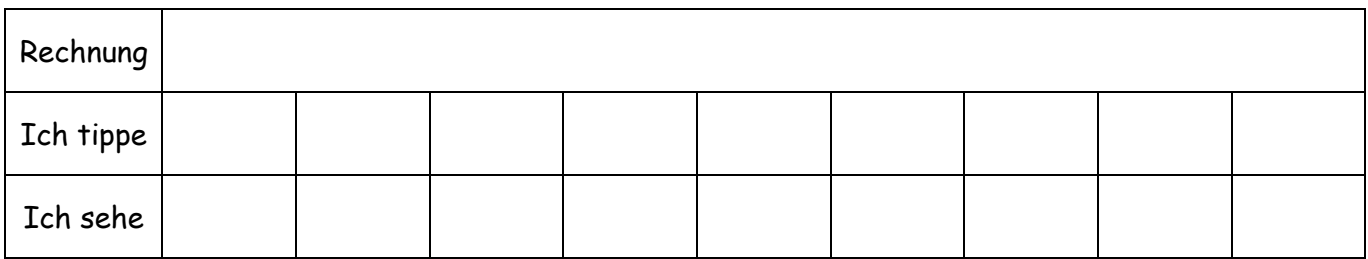